## **Armadillo: a template-based C++ library for linear algebra**

Conrad Sanderson and Ryan Curtin

The C++ language is often used for implementing functionality that is performance and/or resource sensitive. While the standard C++ library provides many useful algorithms (such as sorting), in its current form it does not provide direct handling of linear algebra (matrix maths).

Armadillo is an open source linear algebra library for the C++ language, aiming towards a good balance between speed and ease of use. Its high-level application programming interface (function syntax) is deliberately similar to the widely used Matlab and Octave languages [\[4\]](#page-6-0), so that mathematical operations can be expressed in a familiar and natural manner. The library is useful for algorithm development directly in C++, or relatively quick conversion of research code into production environments.

Armadillo provides efficient objects for vectors, matrices and cubes (third order tensors), as well as over 200 associated functions for manipulating data stored in the objects. Integer, floating point and complex numbers are supported, as well as dense and sparse storage formats. Various matrix factorisations are provided through integration with LAPACK [\[3\]](#page-6-1), or one of its high performance drop-in replacements such as Intel MKL [\[6\]](#page-6-2) or OpenBLAS [\[9\]](#page-6-3). It is also possible to use Armadillo in conjunction with NVBLAS to obtain GPU-accelerated matrix multiplication [\[7\]](#page-6-4).

Armadillo is used as a base for other open source projects, such as MLPACK, a C++ library for machine learning and pattern recognition [\[2\]](#page-6-5), and RcppArmadillo, a bridge between the R language and C++ in order to speed up computations [\[5\]](#page-6-6). Armadillo internally employs an expression evaluator based on template meta-programming techniques [\[1\]](#page-6-7), to automatically combine several operations in order to increase speed and efficiency. An overview of the internal architecture is given in [\[8\]](#page-6-8).

An overview of the available functionality (as of Armadillo version 7.200) is given in Tables [1](#page-1-0) through to [8.](#page-4-0) Table [1](#page-1-0) briefly describes the member functions and variables of the main matrix class; Table [2](#page-2-0) lists the main subset of overloaded C++ operators; Table [3](#page-2-1) outlines matrix decompositions and equation solvers; Table [4](#page-2-2) overviews functions for generating matrices; Table [5](#page-3-0) lists the main forms of general functions of matrices; Table [6](#page-4-1) lists various element-wise functions of matrices; Table [7](#page-4-2) summarises the set of functions and classes focused on statistics; Table [8](#page-4-0) lists functions specific to signal and image processing.

As one of the aims of Armadillo is to facilitate conversion of code written in Matlab/Octave into C++, Table [9](#page-5-0) provides examples of conversion to Armadillo syntax. Figure [1](#page-5-1) shows a simple Armadillo based C++ program.

Armadillo can be obtained from:

• <http://arma.sourceforge.net>

**If you use Armadillo in your research and/or software, we would appreciate a citation to this document. Citations are useful for the continued development and maintenance of the library. Please cite as:**

• Conrad Sanderson and Ryan Curtin. Armadillo: a template-based C++ library for linear algebra. Journal of Open Source Software, Vol. 1, pp. 26, 2016. <http://dx.doi.org/10.21105/joss.00026>

<span id="page-1-0"></span>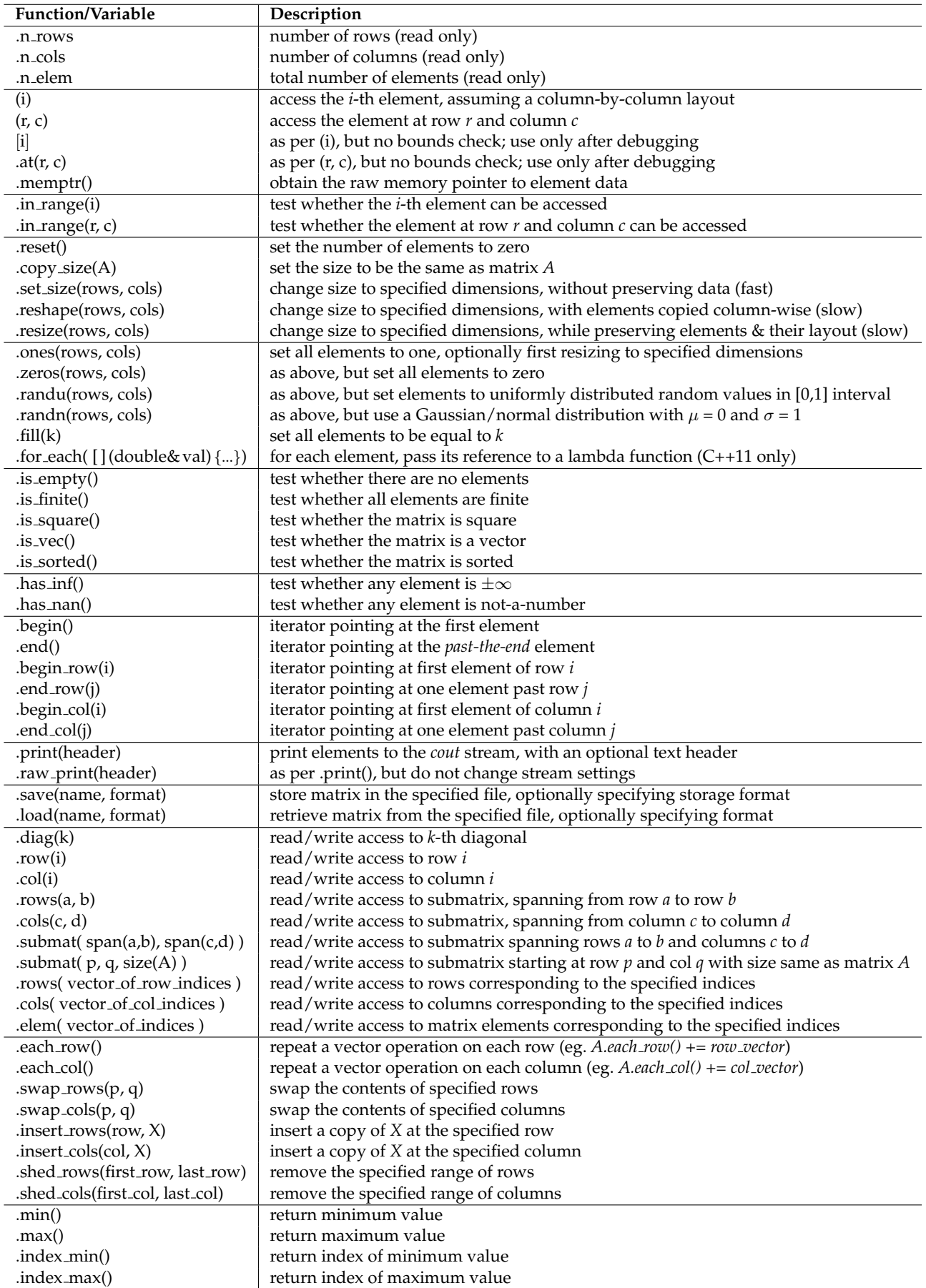

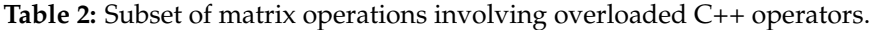

<span id="page-2-0"></span>

| Operation         | Description                                                                                         |
|-------------------|----------------------------------------------------------------------------------------------------|
| $A - k$           | subtract scalar $k$ from all elements in matrix $A$                                                 |
| $k - A$           | subtract each element in matrix $A$ from scalar $k$                                                 |
| $A + k$ , $k + A$ | add scalar $k$ to all elements in matrix $A$                                                        |
| $A * k$ , $k * A$ | multiply matrix A by scalar $k$                                                                     |
| $A + B$           | add matrices $A$ and $B$                                                                            |
| $A - B$           | subtract matrix $B$ from $A$                                                                        |
| $A * B$           | matrix multiplication of $A$ and $B$                                                                |
| $A \% B$          | element-wise multiplication of matrices $A$ and $B$                                                 |
| A / B             | element-wise division of matrix $A$ by matrix $B$                                                   |
| $A = B$           | element-wise equality evaluation between matrices $A$ and $B$                                       |
|                   | [caveat: use approx_equal() to test whether all corresponding elements are approximately equal]     |
| $A := B$          | element-wise non-equality evaluation between matrices $A$ and $B$                                   |
| $A \geq B$        | element-wise evaluation whether elements in matrix $A$ are greater-than-or-equal to elements in $B$ |
| $A \leq B$        | element-wise evaluation whether elements in matrix $A$ are less-than-or-equal to elements in $B$    |
| A > B             | element-wise evaluation whether elements in matrix $A$ are greater than elements in $B$             |
| A < B             | element-wise evaluation whether elements in matrix $A$ are less than elements in $B$                |

<span id="page-2-1"></span>**Table 3:** Subset of functions for matrix decompositions, factorisations, inverses and equation solvers.

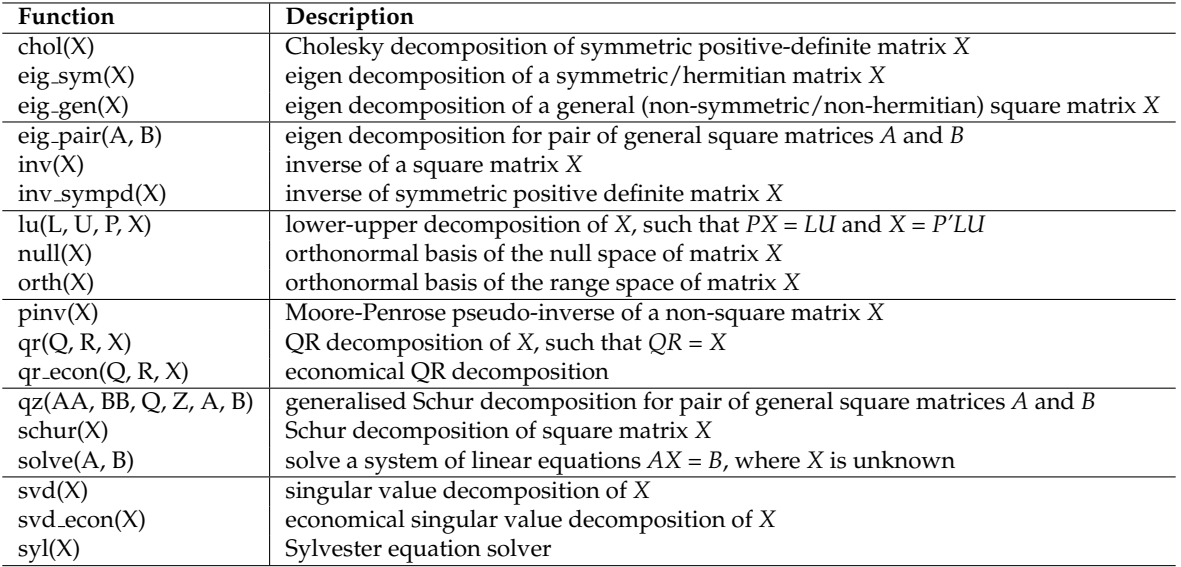

**Table 4:** Subset of functions for generating matrices and vectors, showing their main form.

<span id="page-2-2"></span>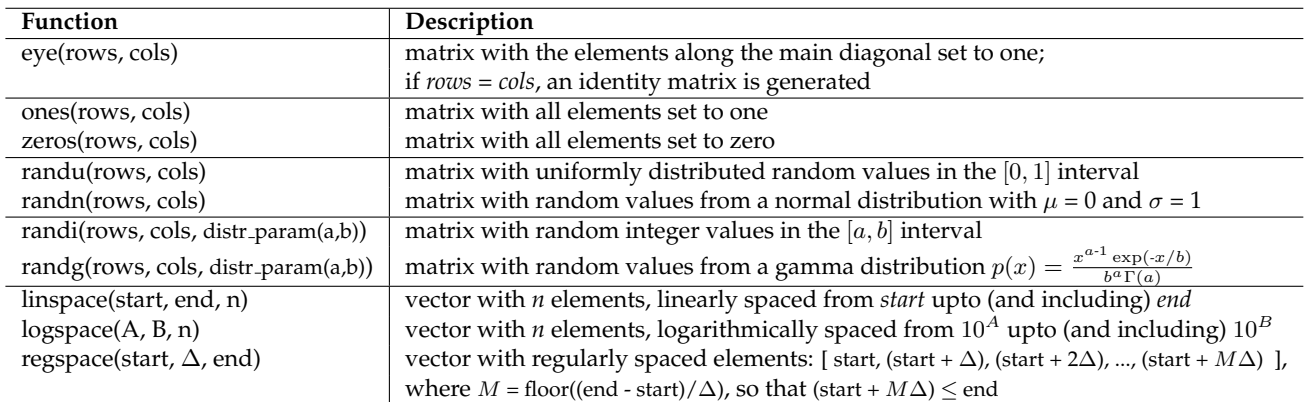

<span id="page-3-0"></span>**Table 5:** Subset of general functions of matrices, showing their main form. For functions with the *dim* argument, *dim = 0* indicates *traverse across rows* (ie. operate on all elements in a column), while *dim = 1* indicates *traverse across columns* (ie. operate on all elements in a row); by default *dim = 0*.

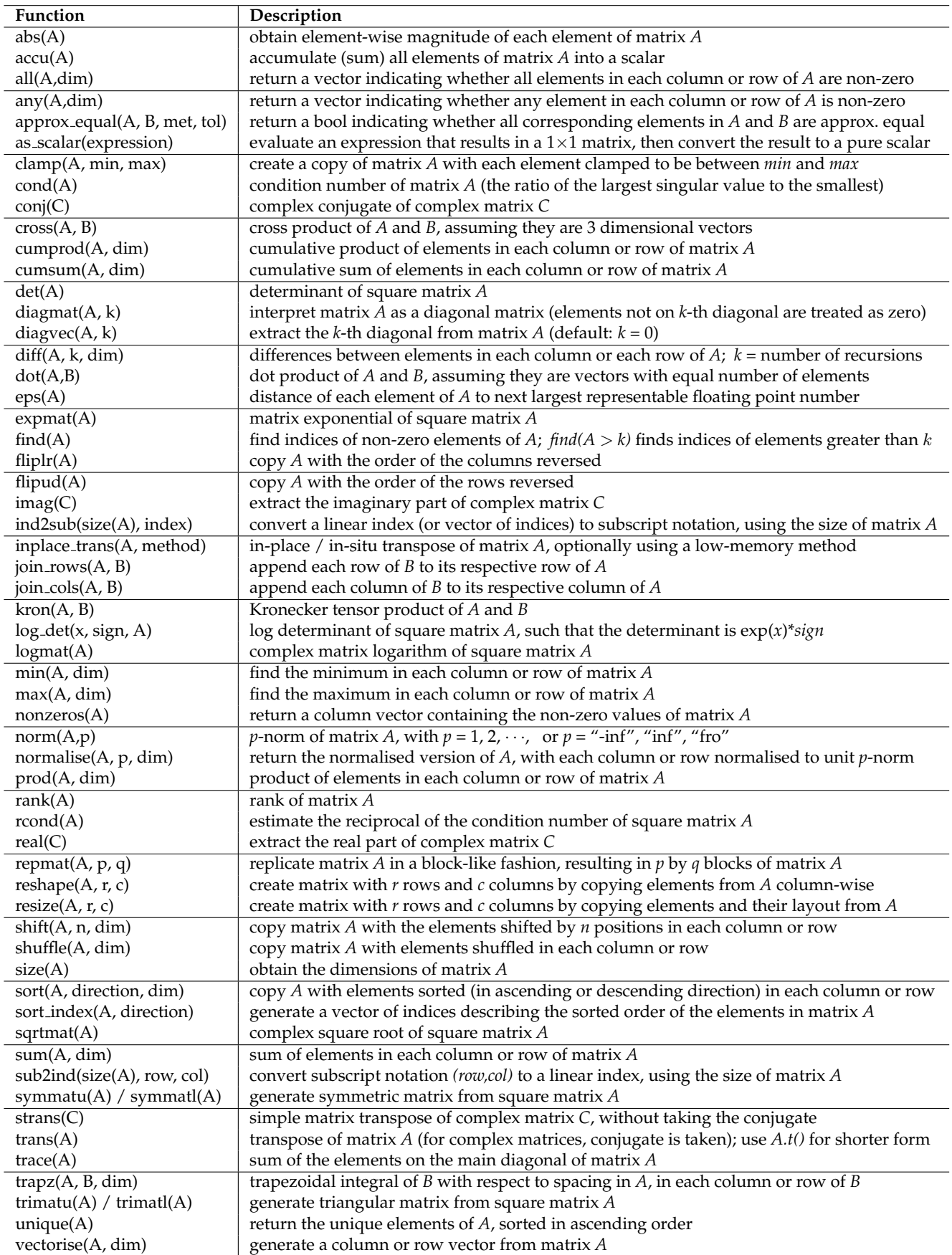

<span id="page-4-1"></span>**Table 6:** Element-wise functions: matrix *B* is produced by applying a function to each element of matrix *A*.

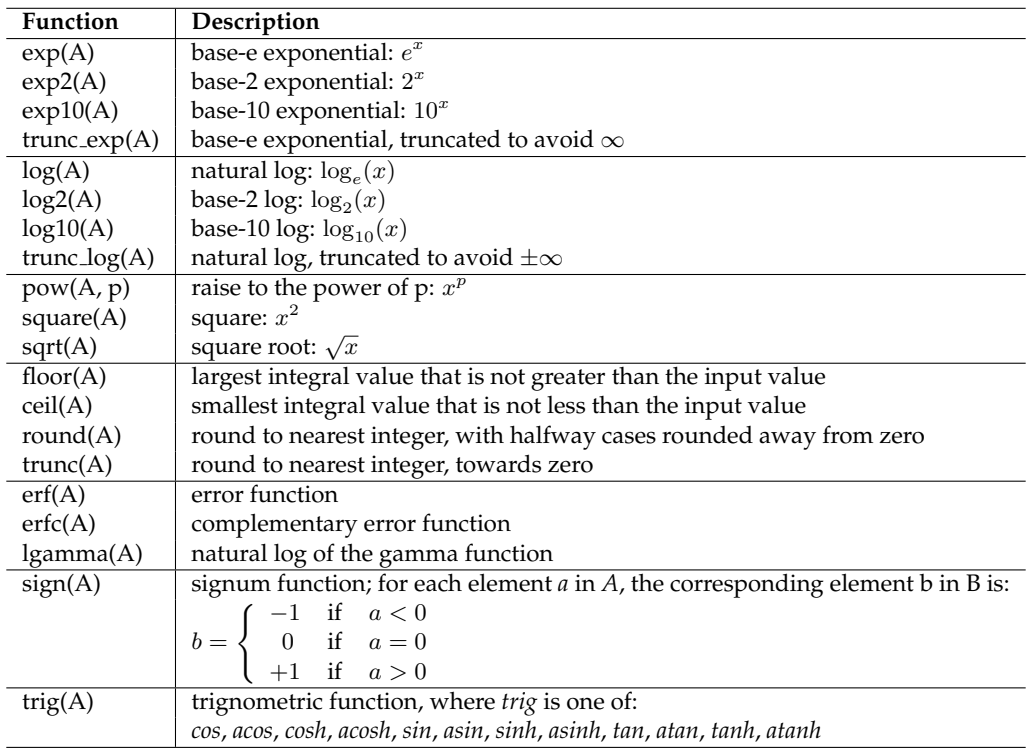

<span id="page-4-2"></span>**Table 7:** Subset of functions for statistics, showing their main form. For functions with the *dim* argument, *dim = 0* indicates *traverse across rows* (ie. operate on all elements in a column), while *dim = 1* indicates *traverse across columns* (ie. operate on all elements in a row); by default *dim = 0*.

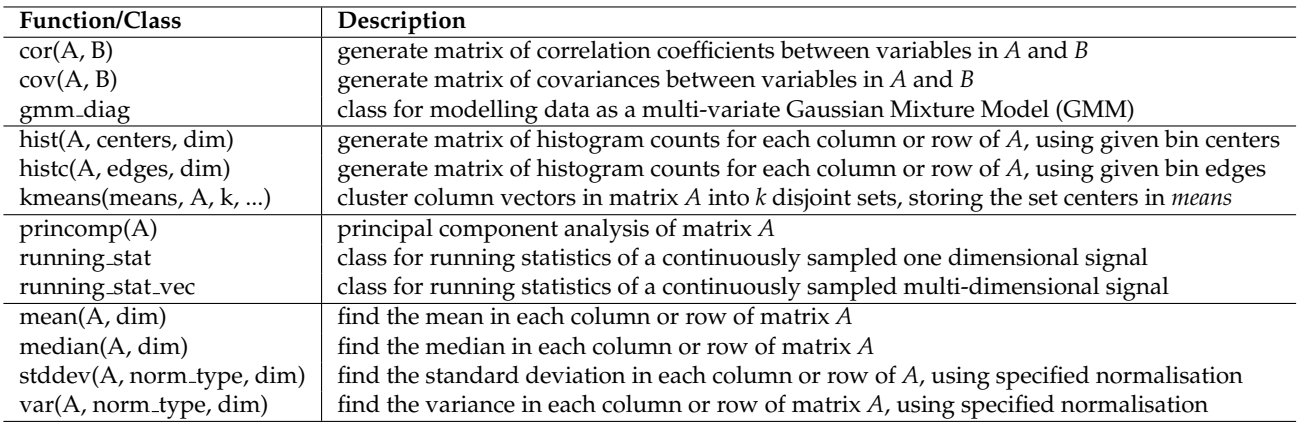

**Table 8:** Subset of functions for signal and image processing, showing their main form.

<span id="page-4-0"></span>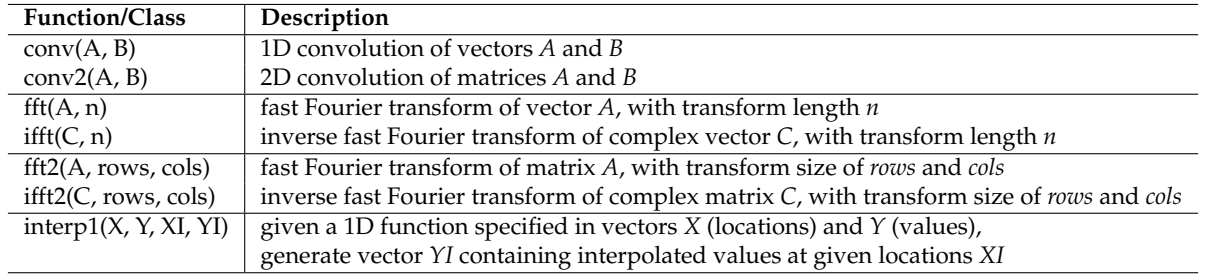

<span id="page-5-0"></span>**Table 9:** Examples of Matlab/Octave syntax and conceptually corresponding Armadillo syntax. Note that for submatrix access the exact conversion from Matlab/Octave to Armadillo syntax will require taking into account that indexing starts at 0.

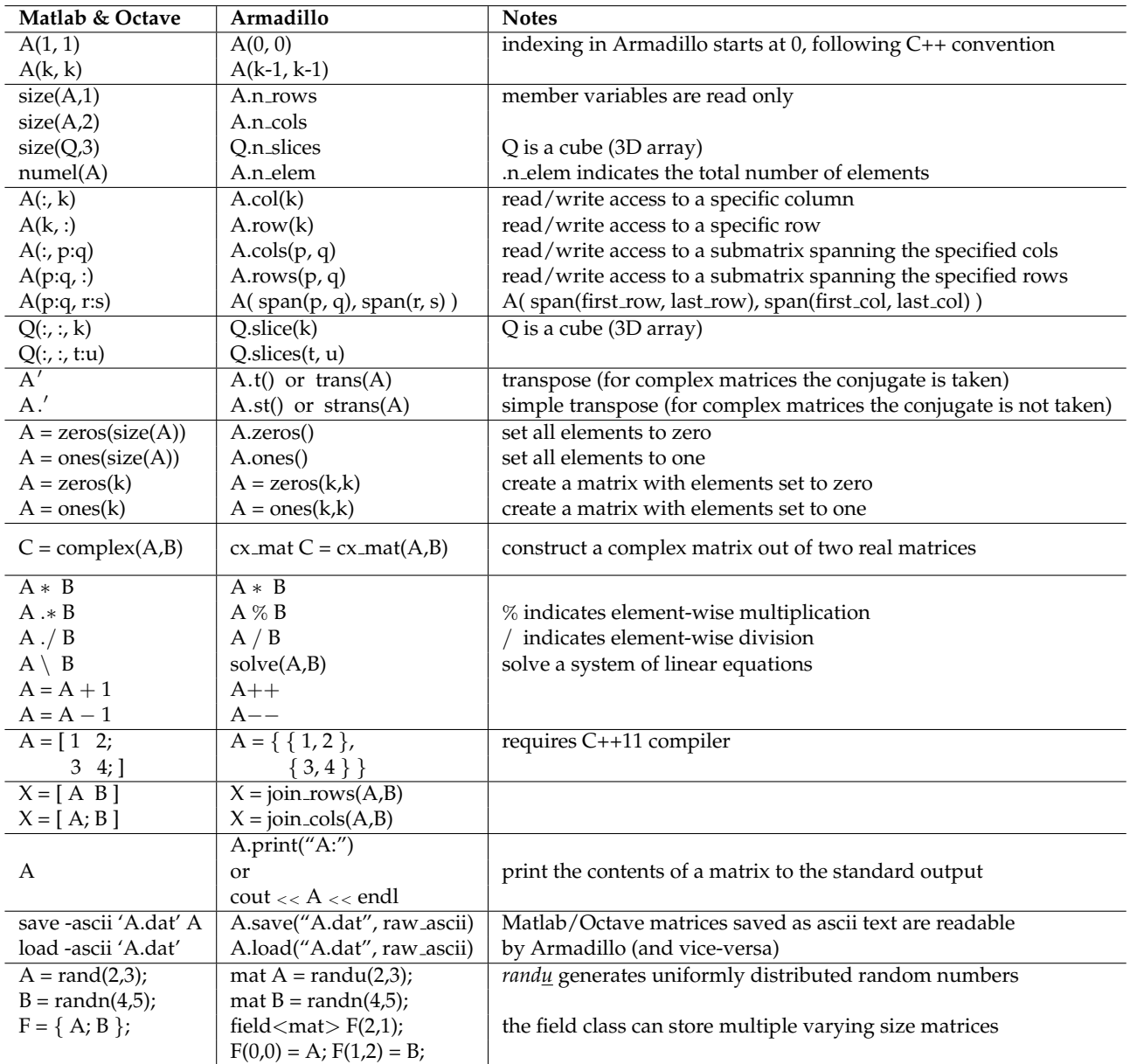

```
#include <iostream>
#include <armadillo>
using namespace std;
using namespace arma;
int main(int argc, char** argv)
  \left\{ \begin{array}{c} \end{array} \right.mat A(4, 5, fill::randu);
  mat B(4, 5, fill::randu);cout \langle A \times B, t \rangle \langle A \times B, t \ranglereturn 0;
   }
```
**Figure 1:** A simple Armadillo based C++ program.

## **Acknowledgements**

Conrad Sanderson is with Data61, CSIRO, and NICTA, Australia. Contact details: <http://conradsanderson.id.au> Ryan Curtin is with Symantec Corporation, USA. Contact details: <http://ratml.org>

NICTA is funded by the Australian Government via the Department of Communications, and the Australian Research Council via the ICT Centre of Excellence program.

## **References**

- <span id="page-6-7"></span>[1] D. Abrahams and A. Gurtovoy. *C++ Template Metaprogramming: Concepts, Tools, and Techniques from Boost and Beyond*. Addison-Wesley Professional, 2004.
- <span id="page-6-5"></span>[2] R. R. Curtin, J. R. Cline, N. P. Slagle, W. B. March, P. Ram, N. A. Mehta, and A. G. Gray. MLPACK: a scalable C++ machine learning library. *Journal of Machine Learning Research*, 14(Mar):801–805, 2013. [http://jmlr.org/papers/v14/curtin13a.html.](http://jmlr.org/papers/v14/curtin13a.html)
- <span id="page-6-1"></span>[3] J. W. Demmel. *Applied Numerical Linear Algebra*. SIAM, 1997.
- <span id="page-6-0"></span>[4] J. W. Eaton, D. Bateman, S. Hauberg, and R. Wehbring. *GNU Octave version 4.0.0 manual: a high-level interactive language for numerical computations*. 2015. [http://www.gnu.org/software/octave/.](http://www.gnu.org/software/octave/)
- <span id="page-6-6"></span>[5] D. Eddelbuettel and C. Sanderson. RcppArmadillo: Accelerating R with high-performance C++ linear algebra. *Computational Statistics & Data Analysis*, 71:1054–1063, 2014. [http://dx.doi.org/10.1016/j.csda.2013.02.005.](http://dx.doi.org/10.1016/j.csda.2013.02.005)
- <span id="page-6-2"></span>[6] Intel. Math Kernel Library (MKL), 2016. [http://software.intel.com/en-us/intel-mkl/.](http://software.intel.com/en-us/intel-mkl/)
- <span id="page-6-4"></span>[7] NVIDIA. NVBLAS Library, 2015. [http://docs.nvidia.com/cuda/nvblas/.](http://docs.nvidia.com/cuda/nvblas/)
- <span id="page-6-8"></span>[8] C. Sanderson. Armadillo: An open source C++ linear algebra library for fast prototyping and computationally intensive experiments. Technical report, NICTA, 2010.
- <span id="page-6-3"></span>[9] Z. Xianyi, W. Qian, and W. Saar. OpenBLAS: An optimized BLAS library, 2016. [http://www.openblas.net/.](http://www.openblas.net/)